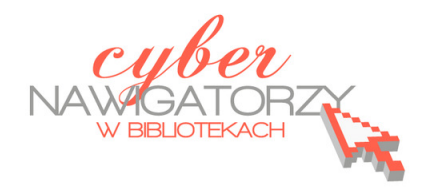

# **Jak przygotować zajęcia komputerowe**

*dla osób dorosłych w bibliotece?* 

# **Cz. 3. Opracowanie programu zajęć**

Przygotowując program zajęć dla osób dorosłych możemy skorzystać z następujących zasad:

### **Łączymy to, czego uczestnicy się uczą, z tym co już znają**

Efektywne nauczanie osób dorosłych opiera się w dużej mierze na **wykorzystaniu wcześniejszych doświadczeń i wiedzy uczących się**. Zanim zaczniemy przekazywać nowe treści szkoleniowe, warto pokazać związek między nimi a posiadaną wcześniej wiedzą i umiejętnościami, poszukać podobieństw i różnic lub ewentualnych sprzeczności między nową a dotychczasową wiedzą na dany temat.

#### **Przykład**

*Zasady netykiety są jak zasady savoir vivre'u w życiu codziennym. Opisują, jak należy się zachowywać korzystając z Internetu.* 

### **Przechodzimy od zagadnień łatwiejszych do bardziej skomplikowanych**

Staramy się przekazać w pierwszej kolejności wiedzę ogólną, a później uzupełniamy ją o treści bardziej szczegółowe. Tak przekazywane treści szkoleniowe odbierane są przez uczestników jako logiczne i usystematyzowane.

#### **Przykład**

*Na poprzednich zajęciach ćwiczyliśmy umiejętność posługiwania się klawiaturą komputera. W tym celu korzystaliśmy z jednego z najprostszych edytorów tekstu, czyli WordPada. Każda kolejna wersja edytora bogatsza jest o nowe funkcje pozwalające nam na bardziej zaawansowaną edycję tekstu. Po dzisiejszym spotkaniu będą Państwo umieli wskazać różnicę między edytorami Word-Pad, Writer, Word2007. Pozostawiam Państwu ocenę tych programów oraz decyzję, z którego będziecie korzystać po zakończeniu kursu ….* 

### **Strukturyzujemy i porządkujemy materiał**

Pamiętajmy o tym, że **uczymy się bardziej skutecznie, jeśli rozumiemy zasady, według których treści są uporządkowane**. Łatwiej jest nam wówczas łączyć ze sobą kolejne elementy, z którymi spotykamy się w procesie nauki, przypominać sobie rzeczy zapomniane lub dołączać do posiadanej wiedzy nowe treści. Zasady porządkowania są różne - inne dla uczenia się pamięciowego, inne dla opanowywania umiejętności. Ważne jest jednak, by zasady były logiczne i spójne dla całego cyklu szkoleniowego.

#### **Przykład**

*W pierwszej kolejności nauczymy się posługiwać myszką. Wykorzystamy do tego celu grę komputerową. Będzie to rozgrzewka przed trudniejszym zadaniem, czyli nauką pisania na klawiaturze. Nauczymy się pisać polskie znaki, cyfry, duże litery….* 

#### **Przedstawiamy nowy materiał jako część większej całości**

W trakcie zajęć warto prezentować związki pomiędzy omawianymi zagadnieniami oraz ich umiejscowienie w danym obszarze wiedzy. Pozwoli to uniknąć sytuacji, w której uczestnik nie zna kontekstu lub nie potrafi określić większego działu wiedzy, w jakim znajduje się węższe, bardziej specjalistyczne zagadnienie.

#### **Przykład**

*Na dzisiejszych zajęciach nauczymy się pisać na komputerze za pomocą jednego z najpopularniejszych programów służących do edycji tekstu. Program ten jest jednym z wielu edytorów….* 

#### **Łączymy teorię z praktyką**

Proces uczenia się osób dorosłych jest bardziej efektywny, gdy osoby te dostrzegają **praktyczne zastosowania nowych treści** w życiu codziennym. Pokazywanie związku teorii z praktyką i łączenie tych dwu obszarów zwiększa motywację osób szkolących się do nauki i dalszego doskonalenia umiejętności po zakończeniu szkolenia.

#### **Przykład**

*Umiejętność posługiwania się komunikatorem internetowym X pozwoli Państwu na kontakt nie tylko słowny, ale również wizualny z rodziną, czy znajomymi w dowolnej chwili.* 

### **Pokazujemy dodatkowe możliwości zdobywania wiedzy**

Każda z uczących się osób ma swoje własne tempo nauki, zapamiętywania i zdobywania nowych umiejętności. Osobom, które uczą się wolniej, trener powinien zaproponować dodatkowe możliwości nauki (np. **zajęcia uzupełniające, spotkania, dodatkowe materiały wyjaśniające, ćwiczenia i zadania do samodzielnego wykonania** itp.). Istotne jest także wskazanie możliwości poszerzenia wiedzy dla osób bardziej zainteresowanych danym tematem (np. **odniesienia do literatury przedmiotu, dodatkowe ćwiczenia**).

Treści przekazywane uczestnikom na zajęciach powinny także znajdować się w materiałach dostępnych dla uczestników po zakończeniu zajęć. Mogą to być materiały opracowane przez trenera na potrzeby danego szkolenia lub danej grupy szkoleniowej. W przypadku zajęć, których uczestnikami są osoby posiadające podstawowe umiejętności poruszania się po Internecie, materiały edukacyjne można **opublikować na stronie internetowej biblioteki** w odpowiedniej zakładce lub **za pośrednictwem platformy zdalnego nauczania np. Moodle**.

Na pierwszych zajęciach trener powinien pokazać uczestnikom, **gdzie są opublikowane materiały oraz jak z nich korzystać**. Instrukcja korzystania z treści szkoleniowych powinna być udostępniona uczestnikom w wersji papierowej.

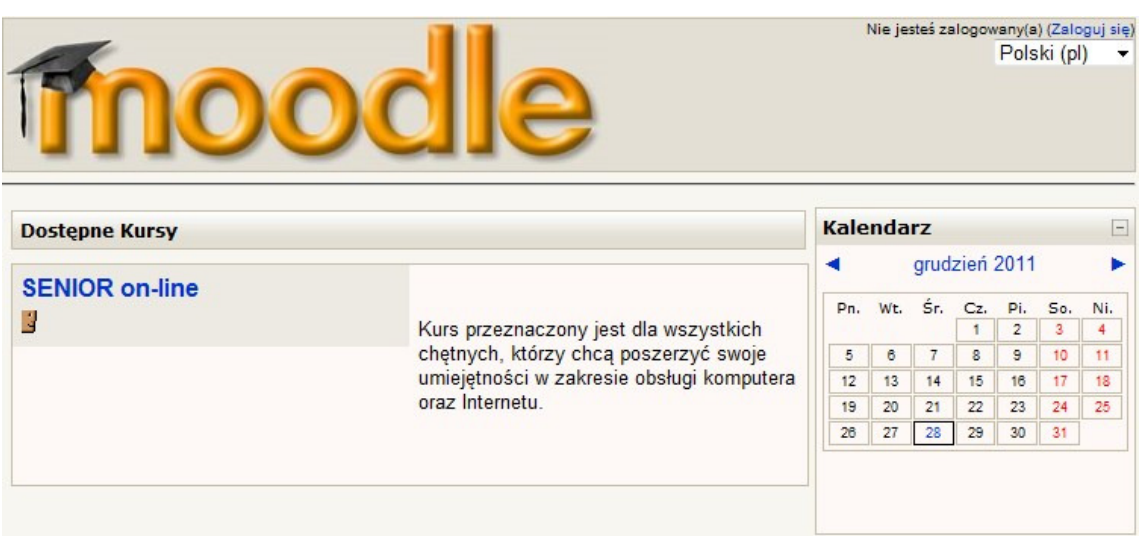

# **Przykład<sup>1</sup>**

l

 $^1$  Źródło: Senior on-line. Kurs komputerowy dla seniorów Biblioteki Publicznej w Dzielnicy Ochota m.st. Warszawy, filii Przystanek Książka, [on-line], dostępny w Internecie:

http://senior.bpochota.waw.pl/index.php?option=com\_content&view=article&id=3&Itemid=4 (dostęp 20 lutego 2012

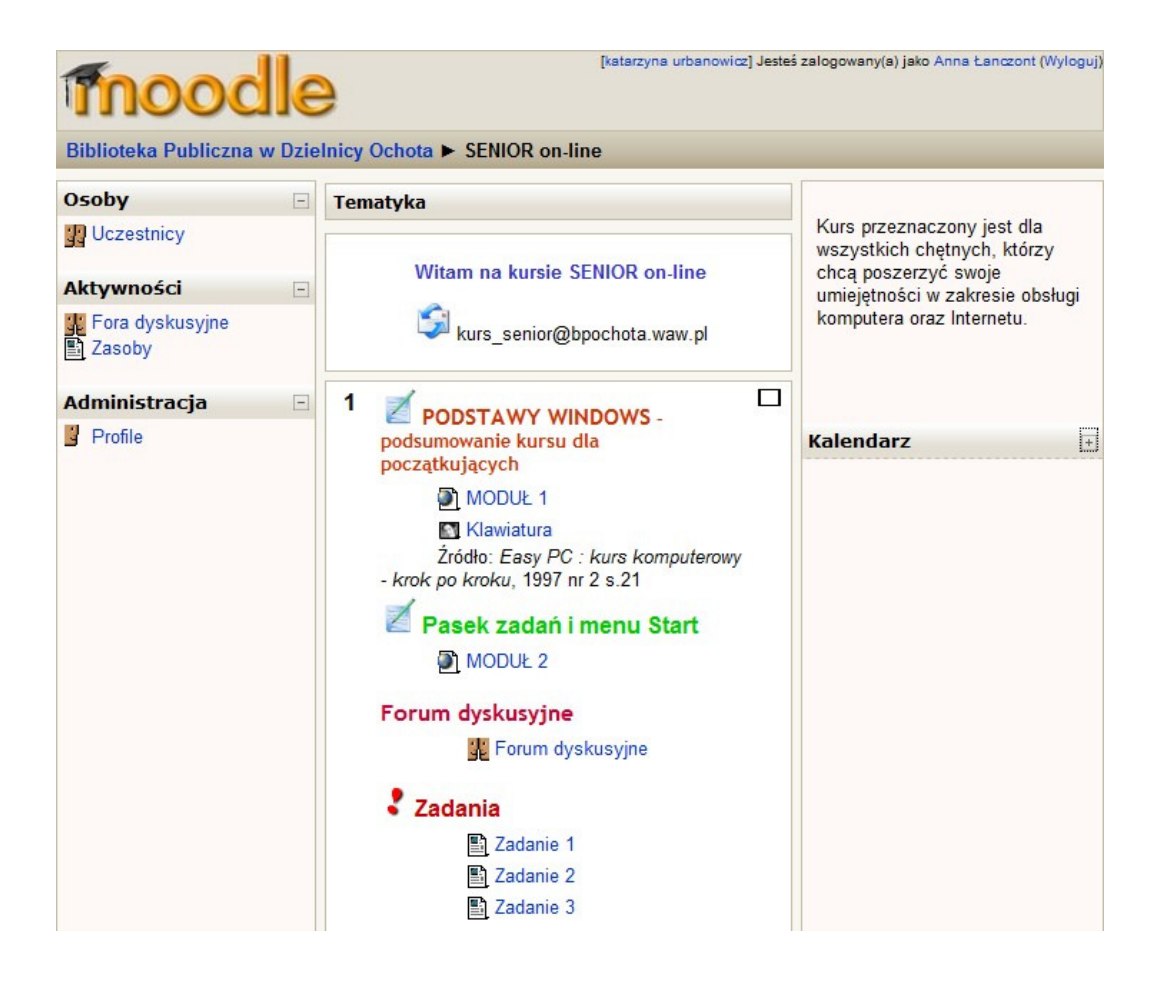

Jeśli nie mamy możliwości opracowania treści edukacyjnych, a temat szkolenia powiela treści zawarte w różnych dostępnych na rynku publikacjach, **skorzystajmy z gotowych publikacji, pamiętajmy jednak o tym, by były one dostępne dla uczestników szkolenia w każdej chwili.** Publikacje udostępniamy w czytelni, pracowni komputerowej, miejscu, w którym uczestnicy mogą samodzielnie ćwiczyć pomiędzy kolejnymi zajęciami. Podczas zajęć podajemy tytuły dostępnych publikacji oraz zakres stron, na których prezentowany jest temat omawiany na zajęciach.

# **Publikacje i materiały do wykorzystania**

Podstawy obsługi komputera i korzystania z Internetu. Podręcznik z ćwiczeniami dla ucznia, Fundacja Wspomagania Wsi, Warszawa 2009, [on-line, dostęp 17 lutego 2012 r.]: http://www.internetnawsi.home.pl/UserFiles/System/Files/file\_4c63b589e641e/Podstawy%20obs %C5%82ugi%20komputera%20i%20korzystania%20z%20Internetu.pdf

Technologie informacyjne w bibliotece. Cz. 1. Podręcznik. Oprac. Ośrodek Edukacji Informatycznej i Zastosowań Komputerów, Warszawa: Fundacja Rozwoju Społeczeństwa Informacyjnego 2010, [on-line, dostęp 17 lutego 2012 r.]:

http://www.biblioteki.org/repository/PLIKI/DOKUMENTY/PODRECZNIKI/Technologie\_informacyjn e\_w\_bibliotece\_cz1.pdf

Hejda A., Szczęsny P., Habis A., Multimedia i nowoczesna komunikacja, Fundacja Rozwoju Społeczeństwa Informacyjnego, Warszawa 2010, [on-line, dostęp 17 lutego 2012 r.]: http://www.biblioteki.org/repository/PLIKI/DOKUMENTY/PODRECZNIKI/Specjalistyczne/Multimed ia i nowoczesna komunikacja.pdf

Łotys M. , Poradnik dla trenerów i organizatorów szkoleń komputerowych dla seniorów, Fundacja Wspomagania Wsi, Warszawa 2010, [on-line, dostęp 17 lutego 2012 r.]: http://ww.org.pl/data/Poradnik%20dla%20trenerow\_fww\_opt.pdf

Habis A., Kozłowska B., Miejsce bez barier: usługi dla seniorów i osób niepełnosprawnych, Fundacja Rozwoju Społeczeństwa Informacyjnego, Warszawa 2010, [on-line, dostęp 17 lutego 2012 r.]: http://www.biblioteki.org/repository/PLIKI/DOKUMENTY/PODRECZNIKI/Specjalistyczne/Miejsce\_b ez\_barier.pdf

Podręcznik trenera przygotowany w ramach projektu Dobry Trener NGO, Stowarzyszenie ASTD Global Network, Warszawa: Poland, 2008, [on-line, dostęp 17 lutego 2012 r.]: http://z.nf.pl/i\_ngo/doc/podrecznikTrenera.pdf